## Package 'triangle'

December 13, 2022

<span id="page-0-0"></span>Title Distribution Functions and Parameter Estimates for the Triangle Distribution

Version 1.0

**Description** Provides the ``r, q, p, and d'' distribution functions for the triangle distribution. Also includes maximum likelihood estimation of parameters.

License GPL  $(>= 2)$ 

URL <https://bertcarnell.github.io/triangle/>

BugReports <https://github.com/bertcarnell/triangle/issues>

Encoding UTF-8

RoxygenNote 7.2.2

**Depends**  $R (= 2.14.1)$ 

Collate 'cdfe.R' 'dtriangle.R' 'fit-plots.R' 'ltriangle.r' 'mle-utils.R' 'mle.R' 'mom.R' 'ptriangle.r' 'qtriangle.R' 'rtriangle.r'

Imports assertthat, stats4, methods

Suggests testthat, knitr, rmarkdown, MASS

VignetteBuilder knitr

NeedsCompilation no

Author Rob Carnell [aut, cre]

Maintainer Rob Carnell <br />bertcarnell@gmail.com>

Repository CRAN

Date/Publication 2022-12-13 03:50:02 UTC

## R topics documented:

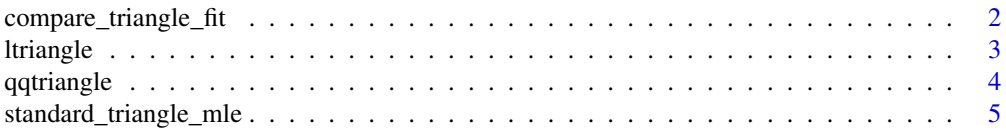

<span id="page-1-0"></span>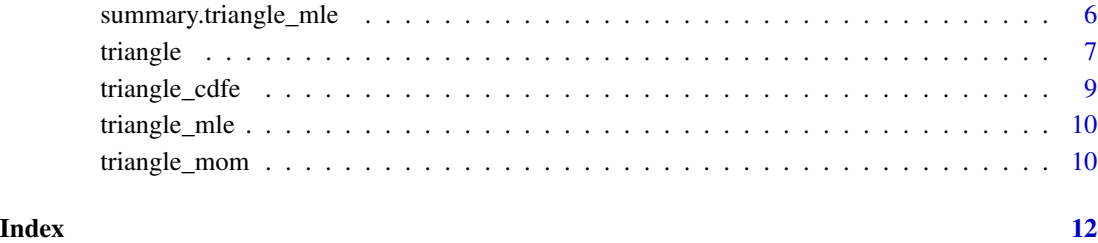

compare\_triangle\_fit *Compare multiple triangle distributions fits*

#### Description

Compare multiple triangle distributions fits

#### Usage

```
compare_triangle_fit(
 y,
 cols = c("red", "blue", "green"),
 main = "Triangle Fit Comparison",
  ...
)
```
#### Arguments

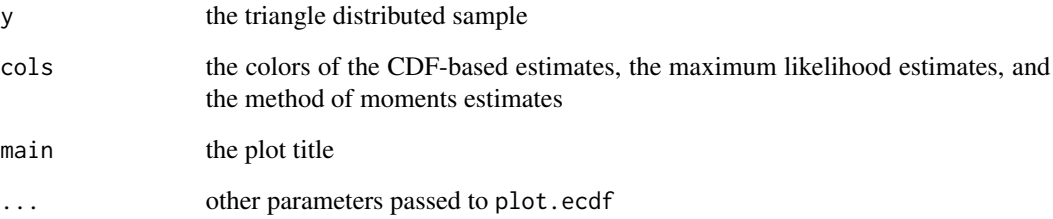

#### Examples

```
set.seed(10304)
xtest <- rtriangle(100, 1, 5, 2)
compare_triangle_fit(xtest)
```
<span id="page-2-0"></span>

#### **Description**

These functions provide information about the triangle distribution on the logarithmic interval from a to b with a maximum at c. dltriangle gives the density, pltriangle gives the distribution function, qltriangle gives the quantile function, and rltriangle generates n random deviates.

#### Usage

```
rltriangle(
  n = 1,
  a = 1,
 b = 100,
  c = 10^{\circ}((\text{log}10(a) + \text{log}10(b))/2),
  logbase = 10)
dltriangle(x, a = 1, b = 100, c = 10^{\circ}((log10(a) + log10(b))/2), logbase = 10)
pltriangle(q, a = 1, b = 100, c = 10^{\circ}((log10(a) + log10(b))/2), logbase = 10)
qltriangle(p, a = 1, b = 100, c = 10^( (log10(a) + log10(b))/2), logbase = 10)
```
#### Arguments

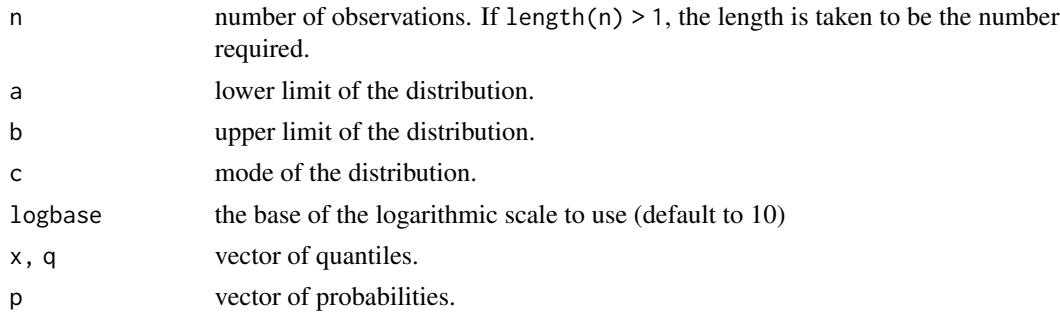

#### Details

All probabilities are lower tailed probabilties. a, b, and c may be appropriate length vectors except in the case of rtriangle.

#### Value

dltriangle gives the density, pltriangle gives the distribution function, qltriangle gives the quantile function, and rltraingle generates random deviates. Invalid arguments will result in return value NaN or NA.

#### <span id="page-3-0"></span>References

Becker, R. A., Chambers, J. M. and Wilks, A. R. (1988) *The New S Language*. Wadsworth & Brooks/Cole.

#### See Also

[.Random.seed](#page-0-0) about random number generation, [runif](#page-0-0), etc for other distributions.

#### Examples

```
tri <- rltriangle(100000, 1, 100, 10)
hist(log10(tri), breaks=100, main="Triangle Distribution", xlab="x")
dltriangle(10, 1, 100, 10) # 2/(log10(b)-log10(a)) = 1
qltriangle(pltriangle(10)) # 10
```
qqtriangle *Quantile-Quantile Plot for Triangle Distributed Data*

#### Description

Quantile-Quantile Plot for Triangle Distributed Data

#### Usage

```
qqtriangle(
 y,
  a,
 b,
 c,
 main = "Triangle Q-Q Plot",
 xlab = "Theoretical Quantiles",
 ylab = "Sample Quantiles",
  ...
)
```
#### Arguments

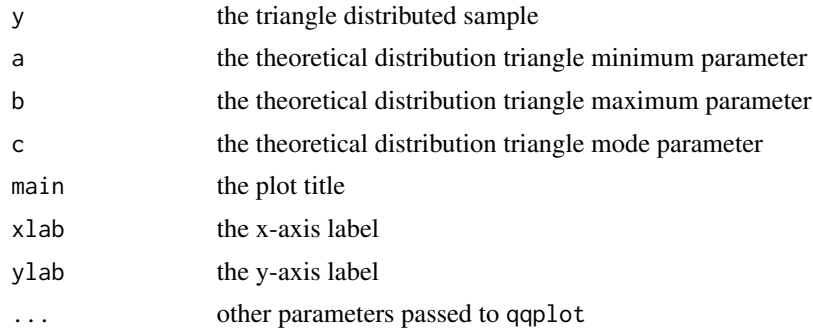

<span id="page-4-0"></span>standard\_triangle\_mle 5

#### Value

a list of x-y coordinates on the plot

#### Examples

```
set.seed(10304)
xtest <- rtriangle(100, 1, 5, 2)
theta <- coef(triangle_mle(xtest))
qqtriangle(xtest, theta[1], theta[2], theta[3])
```
standard\_triangle\_mle *Maximum likelihood estimate of the standard triangle distribution mode*

#### Description

Maximum likelihood estimate of the standard triangle distribution mode

#### Usage

```
standard_triangle_mle(x, debug = FALSE)
```
#### Arguments

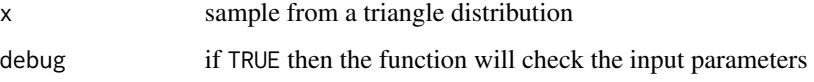

#### Value

an object of S3 class triangle\_mle containing a list with the call, coefficients, variance co-variance matrix, minimum negative log likelihood, number of observations, and the sample

#### References

Samuel Kotz and Johan Rene van Dorp. Beyond Beta [doi:10.1142/5720](https://doi.org/10.1142/5720)

#### Examples

```
xtest <- c(0.1, 0.25, 0.3, 0.4, 0.45, 0.6, 0.75, 0.8)
standard_triangle_mle(xtest)
```
#### <span id="page-5-0"></span>Description

Utility Methods for S3 class triangle\_mle

#### Usage

```
## S3 method for class 'triangle_mle'
summary(object, ...)
## S3 method for class 'triangle_mle'
print(x, \ldots)## S3 method for class 'triangle_mle'
coef(object, ...)
## S3 method for class 'triangle_mle'
logLik(object, ...)
## S3 method for class 'triangle_mle'
AIC(object, \dots, k = 2)
## S3 method for class 'triangle_mle'
BIC(object, ...)
## S3 method for class 'triangle_mle'
vcov(object, ...)
## S3 method for class 'triangle_mle'
profile(fitted, ...)
## S3 method for class 'triangle_mle'
```
 $confint(object, parm, level = 0.95, ...)$ 

#### Arguments

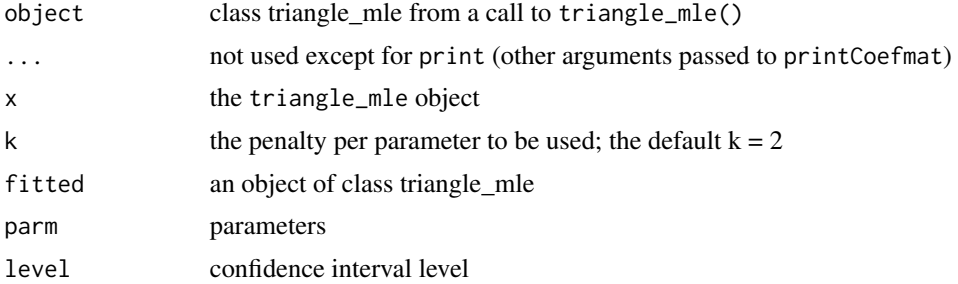

<span id="page-6-0"></span>triangle 7 and 7 and 7 and 7 and 7 and 7 and 7 and 7 and 7 and 7 and 7 and 7 and 7 and 7 and 7 and 7 and 7 and 7 and 7 and 7 and 7 and 7 and 7 and 7 and 7 and 7 and 7 and 7 and 7 and 7 and 7 and 7 and 7 and 7 and 7 and 7 a

#### Value

an object of class summary.mle x invisibly a vector of coefficients an object of class logLik the AIC the BIC the variance co-variance matrix an object of class profile.mle an object of class profile.mle

#### Examples

```
set.seed(1234)
x <- rtriangle(100, 0, 1, 0.5)
mle1 <- triangle_mle(x)
summary(mle1)
print(mle1)
coef(mle1)
logLik(mle1)
AIC(mle1)
BIC(mle1)
vcov(mle1)
## Not run:
  prof <- profile(mle1)
  stats4::plot(prof)
  confint(mle1, 1:3, level = 0.95)## End(Not run)
```
triangle *The Triangle Distribution*

#### Description

These functions provide information about the triangle distribution on the interval from a to b with a maximum at c. dtriangle gives the density, ptriangle gives the distribution function, qtriangle gives the quantile function, and rtriangle generates n random deviates.

#### Usage

dtriangle(x,  $a = 0$ ,  $b = 1$ ,  $c = (a + b)/2$ ) ptriangle(q,  $a = 0$ ,  $b = 1$ ,  $c = (a + b)/2$ ) <span id="page-7-0"></span>8 triangle between the contract of the contract of the contract of the contract of the contract of the contract of the contract of the contract of the contract of the contract of the contract of the contract of the contrac

qtriangle(p,  $a = 0$ ,  $b = 1$ ,  $c = (a + b)/2$ )

rtriangle(n = 1, a = 0, b = 1, c = 
$$
(a + b)/2
$$
)

#### Arguments

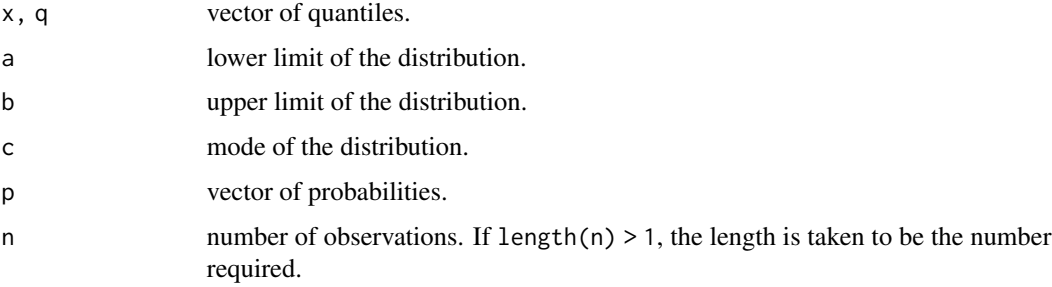

#### Details

All probabilities are lower tailed probabilities. a, b, and c may be appropriate length vectors except in the case of rtriangle. rtriangle is derived from a draw from runif. The triangle distribution has density:

$$
f(x) = \frac{2(x-a)}{(b-a)(c-a)}
$$

for  $a \leq x < c$ .

$$
f(x) = \frac{2(b-x)}{(b-a)(b-c)}
$$

for  $c \le x \le b$ .  $f(x) = 0$  elsewhere. The mean and variance are:

$$
E(x) = \frac{(a+b+c)}{3}
$$

$$
V(x) = \frac{1}{18}(a^2 + b^2 + c^2 - ab - ac - bc)
$$

#### Value

dtriangle gives the density, ptriangle gives the distribution function, qtriangle gives the quantile function, and rtriangle generates random deviates. Invalid arguments will result in return value NaN or NA.

#### References

Becker, R. A., Chambers, J. M. and Wilks, A. R. (1988) *The New S Language*. Wadsworth & Brooks/Cole.

#### See Also

[.Random.seed](#page-0-0) about random number generation, [runif](#page-0-0), etc for other distributions.

#### <span id="page-8-0"></span>triangle\_cdfe 9

#### Examples

```
## view the distribution
tri <- rtriangle(100000, 1, 5, 3)
hist(tri, breaks=100, main="Triangle Distribution", xlab="x")
mean(tri) # 1/3*(1 + 5 + 3) = 3var(tri) # 1/18*(1^2 + 3^2 + 5^2 - 1*5 - 1*3 - 5*3) = 0.666667dtriangle(0.5, 0, 1, 0.5) # 2/(b-a) = 2qtriangle(ptriangle(0.7)) # 0.7
```
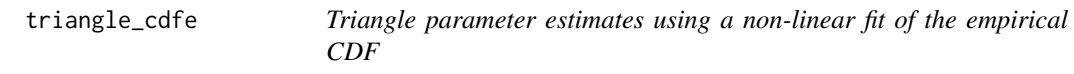

#### Description

Triangle parameter estimates using a non-linear fit of the empirical CDF

#### Usage

```
triangle_cdfe(x, control = stats::nls.control(maxiter = 100, warnOnly = TRUE))
```
#### Arguments

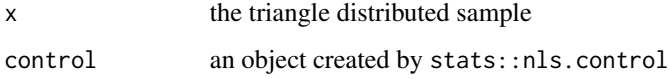

#### Value

an object of class nls

#### Examples

```
set.seed(10304)
xtest <- rtriangle(100, 1, 5, 2)
cdfe <- triangle_cdfe(xtest)
print(cdfe)
summary(cdfe)
coef(cdfe)
## Not run:
  confint(cdfe)
```
## End(Not run)

<span id="page-9-0"></span>

#### Description

Maximum likelihood estimate of the triangle distribution parameters

#### Usage

 $triangle_mle(x, \text{ debug} = FALSE, \text{maxiter} = 100)$ 

#### Arguments

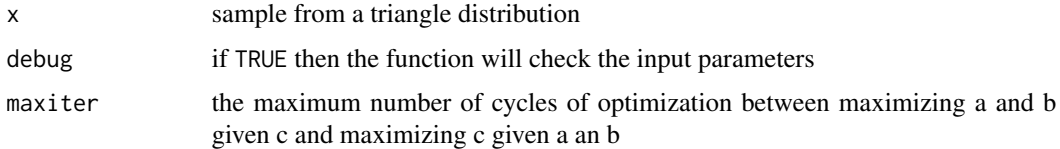

#### Value

an object of S3 class triangle\_mle containing a list with the call, coefficients, variance co-variance matrix, minimum negative log likelihood, details of the optimization number of observations, and the sample

#### References

Samuel Kotz and Johan Rene van Dorp. Beyond Beta [doi:10.1142/5720](https://doi.org/10.1142/5720)

#### Examples

```
xtest <- c(0.1, 0.25, 0.3, 0.4, 0.45, 0.6, 0.75, 0.8)
triangle_mle(xtest)
```
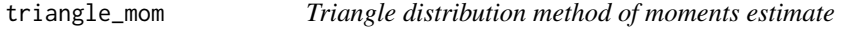

#### Description

Triangle distribution method of moments estimate

#### Usage

triangle\_mom(x)

#### triangle\_mom 11

#### Arguments

x triangle distribution sample

#### Value

a vector of the parameter estimates

### Examples

```
set.seed(1204)
x <- rtriangle(20, 0, 2, 1.5)
triangle_mom(x)
```
# <span id="page-11-0"></span>**Index**

∗ distribution ltriangle, [3](#page-2-0) triangle, [7](#page-6-0) .Random.seed, *[4](#page-3-0)*, *[8](#page-7-0)* AIC.triangle\_mle *(*summary.triangle\_mle*)*, [6](#page-5-0) BIC.triangle\_mle *(*summary.triangle\_mle*)*, [6](#page-5-0) coef.triangle\_mle *(*summary.triangle\_mle*)*, [6](#page-5-0) compare\_triangle\_fit, [2](#page-1-0) confint.triangle\_mle *(*summary.triangle\_mle*)*, [6](#page-5-0) dltriangle *(*ltriangle*)*, [3](#page-2-0) dtriangle *(*triangle*)*, [7](#page-6-0) logLik.triangle\_mle *(*summary.triangle\_mle*)*, [6](#page-5-0) ltriangle, [3](#page-2-0) pltriangle *(*ltriangle*)*, [3](#page-2-0) print.triangle\_mle *(*summary.triangle\_mle*)*, [6](#page-5-0) profile.triangle\_mle *(*summary.triangle\_mle*)*, [6](#page-5-0) ptriangle *(*triangle*)*, [7](#page-6-0) qltriangle *(*ltriangle*)*, [3](#page-2-0) qqtriangle, [4](#page-3-0) qtriangle *(*triangle*)*, [7](#page-6-0) rltriangle *(*ltriangle*)*, [3](#page-2-0) rtriangle *(*triangle*)*, [7](#page-6-0) runif, *[4](#page-3-0)*, *[8](#page-7-0)*

standard\_triangle\_mle, [5](#page-4-0) summary.triangle\_mle, [6](#page-5-0)

triangle, [7](#page-6-0) triangle\_cdfe, [9](#page-8-0) triangle\_mle, [10](#page-9-0) triangle\_mom, [10](#page-9-0)

vcov.triangle\_mle *(*summary.triangle\_mle*)*, [6](#page-5-0)